УДК 621.375.1 ББК 32.846 М31

## Рецензент *С.И. Масленникова*

[Перейти на страницу с полной версией»](http://rucont.ru/efd/287630)

## **Масленников А.Л.**

 Исследование временных характеристик усилителя низких частот на базе программно-аппаратной платформы Advanced Design System : метод. указания / А.Л. Масленников, П.М. Полунин ; под ред. О.А. Смирновой. — М.: Изд-во МГТУ им. Н.Э. Баумана, 2010. — 19, [2] с. : ил. М31

Методические указания посвящены вопросам моделирования и анализа радиотехнических устройств на примере усилителя низких частот с использованием программно-аппаратной платформы Advanced Design System (ADS) фирмы Agilent Technologies. Рассмотрены основные вопросы создания и редактирования проектов, моделирования и отображения результатов в ADS.

Для студентов, изучающих курсы «Электроника и микроэлектроника», «Электроника», «Схемотехника электронных средств», «Электроника и микропроцессорная логика».

> УДК 621.375.1 ББК 32.846

*Учебное издание*

**Масленников** Андрей Леонидович **Полунин** Павел Михайлович

## **ИССЛЕДОВАНИЕ ВРЕМЕННЫХ ХАРАКТЕРИСТИК УСИЛИТЕЛЯ НИЗКИХ ЧАСТОТ НА БАЗЕ ПРОГРАММНО-АППАРАТНОЙ ПЛАТФОРМЫ ADVANCED DESIGN SYSTEM**

Редактор *О.М. Королева*  Корректор *Р.В. Царева* Компьютерная верстка *С.А. Серебряковой*

Подписано в печать 20.02.2010. Формат 60×84/16. Усл. печ. л. 1,16. Тираж 100 экз. Изд. № 45б. Заказ .

> Издательство МГТУ им. Н.Э. Баумана. Типография МГТУ им. Н.Э. Баумана. 105005, Москва, 2-я Бауманская ул., 5.

[Перейти на страницу с полной версией»](http://rucont.ru/efd/287630)

© МГТУ им. Н.Э. Баумана, 2010

## **ОГЛАВЛЕНИЕ**

перейти на страниц $\mathbf{r}$  с полной версией» (версией)

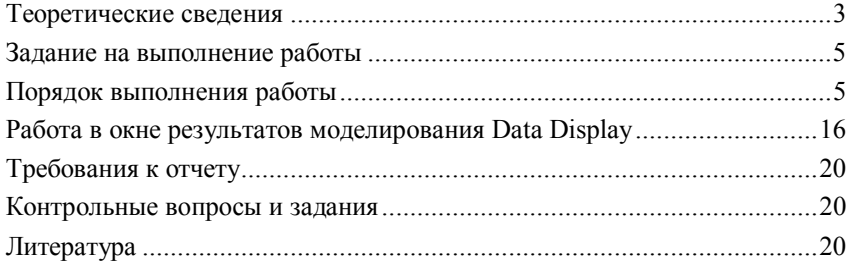